$\odot$ (cc

#### ARTIGO

doi 10.7213/comunicacao.7657 e-ISSN 1982-8675 Licenciado sob uma Licença Creative Commons

# **Conteúdo digital interativo para tablets-iPad: uma forma híbrida de conteúdo digital**

Interactive digital content for tabletsiPad: a hybrid form of digital content

Doutora em Engenharia e Gestão do Conhecimento pela Universidade Federal de Santa Catarina (UFSC), docente do curso de Pós-Graduação em Jornalismo da Universidade Federal de Santa Catarina (UFSC), Florianópolis, SC-Brasil, e-mail: rcpauli@gmail.com

**Rita de Cássia Romeiro Paulino**

## **Resumo**

Convivemos atualmente com um novo meio para transferir informações, os tablets<sup>1</sup>. Esses equipamentos concentram possibilidades de mesclar os recursos de visua lização de mídia impressa com o lado interativo da mídia *online*. É uma nova mídia que começa a ser explorada não só pela área da comunicação e tecnologia, mas também pela área da educação. As possibilidades de apresentar

Palavras-chave: Publicação digital. Tablets. iPad. Interatividade. Lexias interativas.

<sup>&</sup>lt;sup>1</sup> "Tablet é um dispositivo móvel que pressupõe a interatividade. Você amplia a tela com os dedos, abre outras telas com eles. Nele você tem uma experiência tátil, um contato manual", explica Helena Jacob, jornalista e professora da Faculdade Cásper Libero. Cf. JACOB, H. A. Do papel para o tablet. Revista da Fundação Cásper Libero, n. 6, jun. 2012. Entrevista concedida a Mariana Marinho.

um conteúdo didático interativo são inimagináveis, de tal modo que o conteúdo possa se apresentar de forma lúdi ca e com fácil assimilação. Tais possibilidades interativas configuram, segundo uma abordagem sistêmica, um sistema sociotecnológico. A possibilidade do toque e movi $m$ entos na tela do iPad ou do tablet estimula a interação com o conteúdo midiático (texto, fotos, áudio, vídeos, animações, infográficos e mapas) e proporciona ao leitor diversos caminhos na construção de uma narrativa única. Este artigo pretende situar as revistas digitais para tablets e suas lexias interativas<sup>2</sup> como um sistema social e interativo, não tecnocêntrico, segundo as teorias do modelo CESM, de Mario Bunge (2004).

#### **Abstract**

*Currently, we live with a new medium for transferring in formation: tablets. With these equipments, it is possible* merging the features of visualization of the print media with interactional aspects of online media. This is a new *medium that begins to be used, not only for communica* tion or technology area, but also by the education. There  $a$ re many possibilities of presenting contents in a interacti*ve and didactic way and the learning can be more simple*  $\alpha$ nd playful. Such interactive possibilities configure, accor*ding to a systemic approach, a sociotechnological system. The possibility of touch and movement on the screen of*   $P$ <sub>i</sub>Pad or tablet stimulates interaction with media content *Keywords*: *Digital*   $p$ *ublication. Tablets. iPad. Interactivity, Interative lexias.*

<sup>&</sup>lt;sup>2</sup> Chamamos "lexia" os elementos que compõem o hipertexto. Quando diferentes páginas se conectam por meio de um link, há lexia. Qualquer tipo de hipertexto, na verdade, é constituído por lexia. Geralmente, um hipertexto é formado por lexias principais e secundárias. As principais funcionam como tópicos, e as secundárias como subtópicos. Em um portal tradicional dividido por áreas temáticas, cada uma das áreas funciona como lexia principal, e o seu conteúdo, como lexia secundária. Quando se desenvolve algum tipo de hipermídia, geralmente não há como prever como será a navegação do usuário, quais os caminhos que ele irá tomar. Apesar disso, podem-se desenvolver hipermídias com lexias principais que provavelmente farão parte da navegação dele. Ou seja, para pensar numa boa experiência para o usuário, que seja fluida e não o irrite, deve-se pensar em como será a estrutura de lexias principais e secundárias (PERIPÉCIA, 2008).

*(text, photos, audio, video, animations, infographisc and maps) and gives the reader several ways to build a single narrative. This article aims to situate Digital Magazines for* tablets and their lexias as a social and interactive, not tech*nocentric, according to the theories of CESM model, Mario Bunge (2004).*

# **Introdução**

As revistas digitais são publicações para computador ou tablets/iPad  $e/$ ou dispositivos móveis com sistema operacional Android. Além de textos e fotos, uma revista digital conta com vídeos, áudios e animações, o que torna a leitura ainda mais interessante. As revistas digitais apre sentam um componente fundamental, a interatividade com as lexias de comunicação. Essa interação é proporcionada por uma característica técnica dos *tablets*, que se configura com um componente de navegação por meio de toque (*touchscreen*). Portanto, a interatividade é uma característica fundamental nesse meio e pode ser definida como a possibilidade de o público construir uma relação com os conteúdos de forma única (CANAVILHAS; SANTANA, 2011).

Esse conjunto de recursos técnicos e interativos configura-se como um sistema<sup>3</sup> sociotecnológico, de acordo com as teorias do filósofo Mario Bunge e da literatura técnica relacionada aos sistemas de tecnolo gia e informação. Segundo Moretto, Galdo e Kern (2010), os sistemas de informação e comunicação seguem a prática comum de uma abordagem tecnocêntrica, com foco no artefato, e renegam o sistema social que se propõe a atender. Mário Bunge traz uma visão de mundo em que cada coisa concreta e cada ideia são um sistema ou um componente de alguns sistemas, os quais interagem entre si.

De acordo com a visão de Canavilhas e Santana (2011), adotada também neste artigo, a interatividade é um mecanismo ativo de um sistema sociotecnológico. Seguindo as teorias de Bunge, as revistas

<sup>&</sup>lt;sup>3</sup> Um sistema é algo que mantém a sua existência e funciona com um todo através da interação de suas partes; ex. corpo humano. Sistemas têm propriedades emergentes que não são encontradas em suas partes. Não se pode predizer as propriedades de um sistema completo considerando partes e analisando essas partes (O'CONNOR; McDERMOTT, 1997).

digitais publicadas para um *tablet* são sistemas que concentram relações entre agentes humanos e técnicos (representados aqui no âmbito do artefato e meio internet), que interagem na busca da informação.

Mas o que são sistemas? Um sistema é definido por Bunge (2003) como um objeto estruturado de forma complexa que inclui componentes dos quais há relação com pelo menos mais um componente. Mais especificamente, um sistema pode ser modelado como um composto quádruplo que inclui: (1) composição do sistema – elementos componentes  $\mu$ do sistema; (2) ambiente - de itens que não fazem parte do sistema, mas que atuam ou sofrem ação por algum componente; (3) estrutura – coleção de ligações entre componentes e entre esses e os itens do ambiente; e (4) mecanismo - coleção de processos que geram a novidade qualitativa (BUNGE, 2003). Assim, a relação semântica é essencial para a compreensão de qualquer sistema.

Bunge (2004) promove o sistemismo, uma visão de mundo em que cada coisa concreta e cada ideia é um sistema ou um componente de alguns sistemas. Dado que tudo o que existe é sistema ou componente de sistema (primeiro postulado do sistemismo), o roteiro apresentado na Figura 1 é fundamental para compreender a evolução de um sistema.

Seguir a metodologia descrita no processo proposto por Bunge (2003) é o primeiro passo para entender o processo evolutivo. Bunge (2003) criou o modelo CESM (composição-ambiente-estrutura-mecanismo) para uma modelagem mais descritiva das relações. Para o autor, qualquer sistema concreto pode ser descrito por meio de sua compo sição, ambiente, estrutura e mecanismo. O Quadro 1 representa uma revista digital para *tablets* estruturada segundo esses quatro elementos,

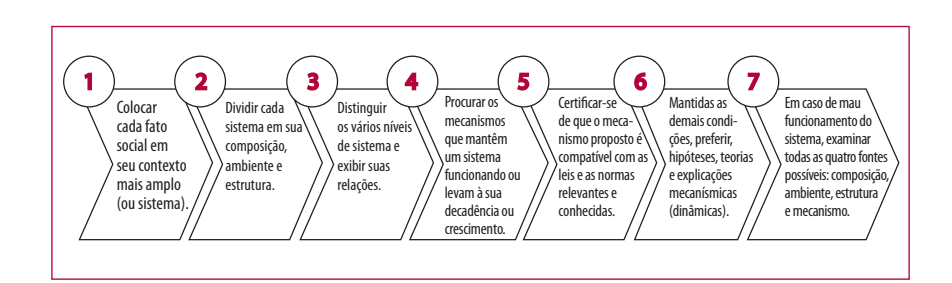

**Figura 1** - Passos metodológicos para a evolução de sistemas sociotecnológicos Fonte: BUNGE (2003).

Rev. Estud. Comun., Curitiba, v. 14, n. 33, p. 91-106 jan./abr. 2013

que dão suporte a mecanismos essenciais de participação, prática e geração de novos conhecimentos. Uma publicação digital - com fundamento na teoria dos sistemas - contém as seguintes características de funcionamento:

- a) a atenção passaria da parte para o todo;
- ;f# as entradas (lexias *inputs*) seriam as interações e o interesse pela temática comum;
- c) a saída (*output*) do sistema representaria um produto, a revista digital, ou seja, os objetivos da publicação digital e êxito na busca da informação e seu entendimento;
- d) a interação entre as partes tomaria a forma de rede, em que as lexias servem de caminho e tudo se conecta;
- e) a realimentação dar-se-ia pela interação e pelo interesse do usuá rio na informação, de modo a manter o sistema ativo.

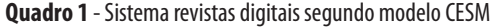

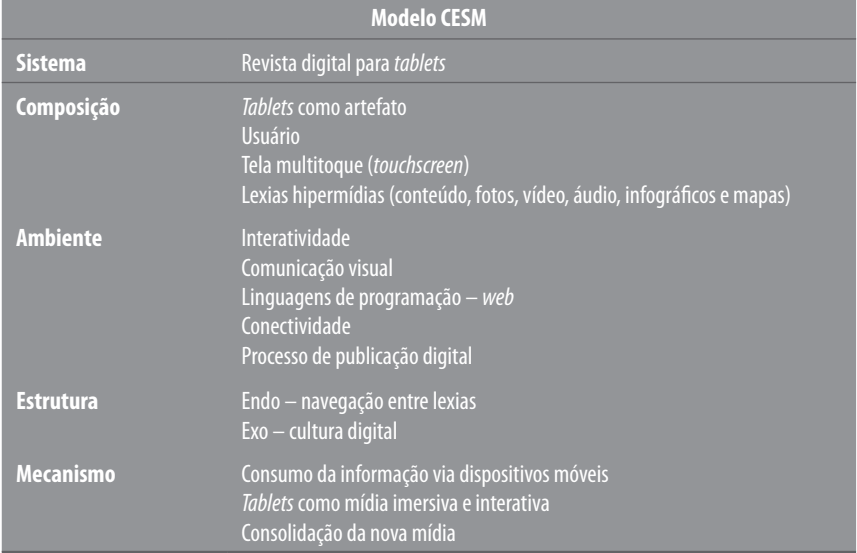

Fonte: Dados da pesquisa.

Como todo organismo, há a necessidade de estruturas funcionais para que o sistema possa operar, tais como o interesse pela publicação, lexias hipermídias bem conectadas e beleza estética, para assegurar as

interações e o interesse pela revista digital. Segundo Alex Primo (2005), a interação não deve ser vista como uma característica do meio (ambiente no modelo CESM), mas como um processo desenvolvido entre os interagentes. No caso do *tablet* iPad, o conteúdo hipermidiático de uma narrativa (conteúdo jornalístico) favorece diversas leituras e caminhos para o leitor navegar pela informação.

#### **Revista digital segundo a visão sistêmica de Bunge (2003)**

#### Sistema

Segundo Horie e Pluvinage (2011), o iPad fornece uma narrativa diferente da de uma revista tradicional. *Diferente* por ter uma linguagem nova, que reúne o que há de melhor da mídia impressa com a mídia di gital: conteúdo segmentado, personalizado, portátil, com recursos multimídia, interativos e hipertextuais.

A mídia *online* tem um passado recente, menos de 25 anos, sendo regida pelos avanços tecnológicos, com suas características próprias. A interatividade é uma dessas características e, até o momento, motivo para muitas pesquisas que procuram entender os mecanismos de interação que portunizam ao leitor formas de assimilar melhor uma informação e navegar por um mar de informações interconectadas.

A mídia impressa e a *online* obedecem a critérios e características de seus meios, que influenciam diretamente os processos de publicação. A diagramação editorial de revistas e de jornais reflete a criatividade e o arranjo gráfico com formas, tipografia, imagens e também com o próprio suporte. Ao longo dos anos, a diagramação editorial vem herdando influências gráficas dos movimentos das artes modernas, as quais refletem sensações, emoções e situações históricas. O impresso é um meio gráfico restrito ao espaço de seu suporte, o papel, de tal forma que os elementos editoriais e gráficos necessitam adaptar-se aos limites de uso de cada impresso.

Por ser uma mídia emergente, ainda se nota pouca bibliografia ou estudos experimentais sobre o uso do artefato e processos no desenvolvimento de produtos para iPad, como pode ser percebido na citação a seguir.

Com a chegada do IPad, parece que as empresas de jornalismo acorda ram, finalmente, para o novo jornalismo. Em cena desde meados dos

**97**

anos 90, o jornalismo on-line demorou muito para amadurecer no Brasil. Agora não dá mais para fingir que nada está acontecendo. Febre por onde passa, o IPad promete maravilhas para os jornais e revistas do mun do inteiro. (ETC DIGITAL, 2010).

Segundo Henderson e Yeow (2012), essa percepção aos poucos está mudando. Como a tecnologia está entrelaçada em nossas vidas e como a cultura digital está presente nas novas gerações, as escolas têm reconhecido o uso da tecnologia para aperfeiçoar o processo de aprendizagem pelas crianças. Tradicionalmente, o uso de Informação e Comunicação (TIC) em educação tem sido segregado do ensino normal em sala de aula: os computadores pessoais foram relegados para um laboratório de informática, espaço em que os alunos usam de forma independente os equipamentos para estudar tópicos relacionados ao conteúdo de sala. Wais recentemente, dispositivos menores, tais como *laptops*, *tablets* e dispositivos móveis, foram testados e utilizados em sala de aula como uma ferramenta para ajudar as crianças, complementando o aprendiza do. Tais mudanças implicam a necessidade de investigar o impacto desses modernos dispositivos educacionais em sala de aula e na educação infantil (HENDERSON; YEOW, 2012).

A revista digital mescla características com a mídia impressa, as quais são descritas nos itens abaixo.

## Periodicidade

Como uma revista digital não requer uma atualização em tempo real de seu conteúdo, a periodicidade de uma publicação digital pode ser bimestral, mensal, quinzenal, semanal e até diária, como no caso de um jornal. O fato de a revista digital não ter atualização dinâmica das notícias faz que a apuração e o aprofundamento de uma informação ou notícia sejam favorecidos.

#### Segmentação

Uma revista digital pode atingir diversos públicos, os quais podem ser divididos por sexo, interesse, profissão ou instituição, entre outros.

# Portabilidade

As revistas são fáceis de manusear e carregar, e os *tablets* mantêm essa característica na visualização das revistas. Com um equipamento desses, pode-se simular o folhear das revistas.

## Identidade gráfica

Cada revista tem sua identidade gráfica, a qual é formada por logos, capas e outros elementos gráficos e editoriais, tais como tipografia, cores, diagramação, fotos e ilustrações. Os tablets mantêm toda a identidade gráfica do meio impresso e ainda agregam outras mídias ao documento.

Há alguns dias, O Globo lançou o Globo a Mais, uma revista vespertina, exclusiva para tablet, que tem agradado muito quem lê. Seu conteúdo foge do hardnews e busca pautas mais leves e divertidas. Outras tentativas, não muito bem sucedidas, aconteceram com o Estadão, que também lançou uma versão exclusiva para iPad, mas resgatando as matérias do jornalão. O Estadão considerava que o problema a ser resolvido era o lay-out, então a empresa optou em dar uma nova roupagem ao produto, utilizando o mesmo conteúdo de sua edição impressa. O La Vanguardia, da Espanha, também sinalizou uma ação parecida (ETC DIGITAL, 2012).

#### **Características da publicação em mídia online**

A revista digital mescla características com a mídia *online*, as quais são descritas nos itens relacionados a seguir.

# Leitura multimídia

Os meios digitais oferecem uma narrativa que combina elementos estáticos como textos e gráficos com elementos dinâmicos como áudios, vídeos e infográficos interativos.

## Interatividade

Nos *tablets*, muito além de experiências simples como apertar botões, há a possibilidade de acessar a web sem sair da página da revista, além de acessar também redes sociais como o Facebook e o Twitter.

#### Hipertexto

O meio digital superou a linearidade dos meios impressos. O leitor cria sua própria experiência e constrói sua própria narrativa por meio de *links* inseridos em textos e gráficos. Nos tablets, o artigo de uma revista digital pode ter um *link* para uma página específica, para outro artigo ou para uma página *web*, alterando a sequência com que o leitor visualiza as informações (HORIE; PLUVINAGE, 2011, p. 9).

#### Composição

Os *tablets* são computadores em forma de prancheta, no estilo de computador de mão, com tela sensível ao toque, seguindo os modelos de *smartphones*. O iPad, *tablet* que revolucionou a maneira de ver conteúdos na internet, usa o sentido do toque (tato) como forma de interação com o conteúdo. O que diferencia os *tablets* são os sistemas operacionais e os aplicativos desenvolvidos para cada tipo. Os *tablets* iPad 2 e 3 trazem o iOS, sistema criado pela Apple inicialmente para o iPhone que evoluiu para o iPad. Como pontos fortes, o iPad destaca-se por ser fácil de usar, superleve e estável.

Já no caso dos *tablets*, o grande diferencial é a marca (Sony, Motorola, Samsung etc.). Todos os *tablets* citados utilizam o sistema operacional Android e têm como pontos fortes uma oferta maior de aplicativos, não estando limitados apenas àqueles permitidos pelo próprio desenvolvedor do sistema, como no caso da Apple. Vale ressaltar que muitos aplicativos do Android são gratuitos comparativamente aos oferecidos pela Apple, fator que, de um lado, exige do usuário maior criticidade na escolha de quais instalar e, de outro, motiva a experiência de várias funcionalidades. Já os aplicativos para iPad, em sua grande maioria, são pagos, mas atualmente muitos *apps* (aplicativos) estão sendo liberados de forma gratuita, principalmente os de suporte às redes sociais.

Rev. Estud. Comun., Curitiba, v. 14, n. 33, p. 91-106 jan./abr. 2013

O iPad pode ser considerado um pioneiro, o primeiro de seu tipo. Não é um *smartphone* nem um *laptop*, *netbook* ou computador pessoal, mas inclui alguns elementos de todos eles. As características que destacam o iPad entre outros dispositivos móveis incluem seu tamanho, que é similar ao de um livro, a falta de conexão periférica (sem necessida  $de$  de de uso de tomada), a conectividade, a tela multitoque (touchscreen) e a variedade de aplicações diferentes disponíveis para o consumidor (HENDERSON; YEOW, 2012).

O iPad possui uma interface de interação, que é o *touchscreen*, o qual permite que o leitor toque a tela para interagir com o conteúdo e navegue pelo documento ou revista digital, como pode ser visualizado na Figura 2.

A mescla de tipos de linguagens de informação é também denominada de lexias hipermídias (texto, áudio, vídeo, gráfico, animação etc.) e proporciona a interatividade com o usuário através do toque. Essa interatividade pode levar o usuário a ter acesso a várias informações ao mesmo tempo, dispensando uma leitura não linear.

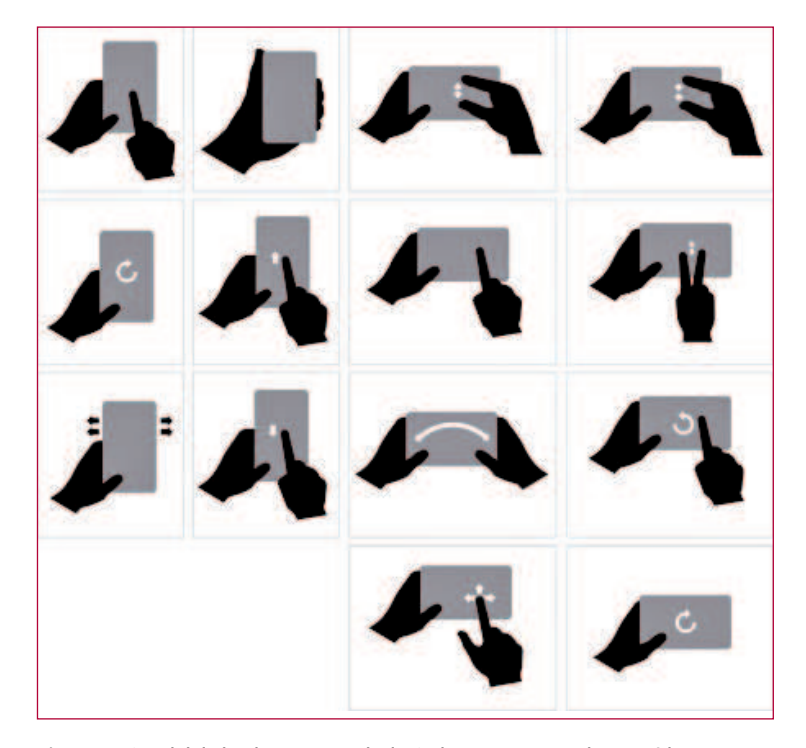

**Figura 2** - Possibilidades de toque na tela do iPad para navegação de conteúdo Fonte: DUALPIXEL (2012a).

Rev. Estud. Comun., Curitiba, v. 14, n. 33, p. 91-106 jan./abr. 2013

# Ambiente

Além dos recursos herdados da mídia impressa e *online*, os *tablets* possuem características próprias que influenciam na forma de apresentar uma informação e interagir com ela, tais como relacionado a seguir.

## Orientação dupla

No equipamento, a visualização de conteúdo pode ser na horizontal e na vertical, e ainda está disponível a profundidade com páginas acima e abaixo de outras. Dessa forma, pode-se "virar uma página", e a diagramação se adequa à nova orientação, como pode ser visualizado na Figura 3. O documento interativo para *tablets* necessita de duas versões de produção de um mesmo documento, uma vertical e outra horizontal.

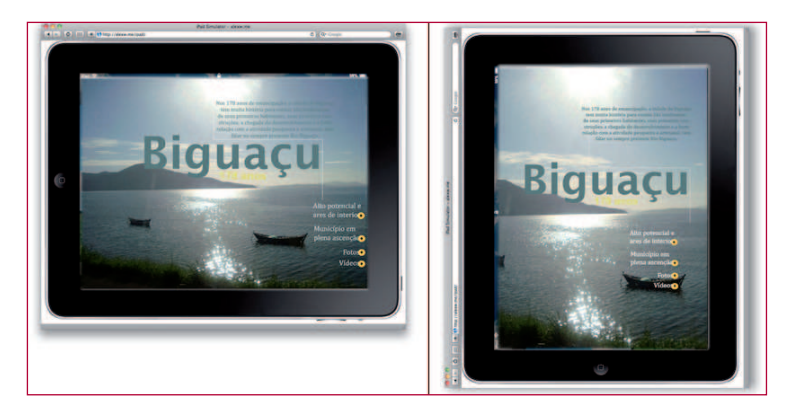

**Figura 3** - Visualização do Caderno de Biguaçu para iPad Fonte: Dados da pesquisa<sup>4</sup>.

## Toque na tela

Essa é a característica mais próxima da mídia impressa em relação a seu manuseio: o sentido do tato para folhear uma revista, que lembra uma revista impressa. No caso dos *tablets*, a tela é sensível ao toque, o

<sup>&</sup>lt;sup>4</sup> O trabalho está disponível no ambiente de nuvem Adobe Digital Publishing Suite: <https:// digitalpublishing.acrobat.com/>. Acesso em: 13 mar. 2013. E pode ser compartilhado por usuários que tenham conta Adobe e Adobe Content Viewer para iPad/iPhone, basta solicitar o compartilhamento pelo e-mail rcpauli@gmail.com.

que possibilita a sensação de se folhear uma página. Mas o recurso de toque vai além da possibilidade de folhear páginas. Com o toque na tela, o leitor pode interagir com os recursos disponíveis para apresentar um elemento editorial, fotos, gráficos e animações.

A linguagem html5 proporciona a interatividade com animações que despertam o imaginário, é adequada aos dois sistemas operacionais, sendo necessários estudo e pesquisa aplicada para identificar formas inovadoras de mostrar conteúdo na internet com esse aplicativo. Segundo Alex Primo (2005), a interação não deve ser vista como uma característica do meio, mas como um processo desenvolvido entre os interagentes. No caso do iPad, o conteúdo hipermidiático de uma narrativa (conteúdo jornalístico) favorece diversas leituras e caminhos para o leitor navegar pela informação.

Ao se pensar em conteúdo para *tablet*, é necessário usar recursos de áudio e vídeo. São aceitos somente arquivos MP3 para áudio; já para vídeo, usam-se os formatos compatíveis com Apple iTunes: MP4 e MV4 com h.264 codec.

No caso da tipografia adequada, o corpo de texto ideal para impressos é 9 pt ou 10 pt e para *tablet*, 16 pt a 19 pt. Nas novas versões (3 e Novo iPad), a fonte *Helvetica* foi substituída pela Lucida Sans. O uso de *Helvetica* prejudicava a leitura de textos pequenos, visto que essa fonte possui uma densidade de *pixels* menor que a do iPhone/iPod touch.

Sobre cor, o iPad possui uma gama de cor própria. A Apple descreveu uma variedade de cores para o Novo iPad como "44% maior na saturação de cor". Isso significa mais cor e nitidez em fotos.

Por meio da Digital Publishing Suite da Adobe (DUALPIXEL, 2012b), é possível criar documentos para dispositivos móveis como o iPad. Há a possibilidade de se criar um *layout* com duas orientações (vertical e horizontal) ou *layouts* com apenas uma orientação (vertical ou horizontal). Não é possível, no mesmo documento, ter páginas com dupla orientação e outras com orientação simples. A visualização dos fólios é possibilitada pelo programa Adobe Content Viewer (ADOBE, 2012)<sup>5</sup>.

#### Estruturas

A endoestrutura no sistema de uma publicação digital em tablets conduz o leitor a uma viagem midiática pelo conteúdo. Essa nova narrativa

Rev. Estud. Comun., Curitiba, v. 14, n. 33, p. 91-106 jan./abr. 2013

<sup>&</sup>lt;sup>5</sup> Disponível em: <http://help.adobe.com/pt BR/digitalpubsuite/using/WS9293e1fb3b977c 5c7b1f65ad12f28224932-7ff6.html>. Acesso em: jun. 2012.

deve instigá-lo a explorar as páginas, buscar botões, procurar opções de áudio, vídeo e animações para complementar o conteúdo, tornando a atividade de leitura mais lúdica e interessante. Outro fator motivador para a emergente popularidade dos tablets e, consequentemente, a leitura de revistas digitais pode ser percebido no resultado de pesquisas sobre o uso e comportamentos dos usuários. De acordo com pesquisa da Media Audience Measurement, Consumer Insights, and Market Solutions - GfK MRI, há crescimento da leitura e procura por revistas digitais em tablets.

Nearly three-quarters (72%) of Tablet owners who read a magazine on their device in the last 30 days say they would prefer all digital magazines to be formatted in the same way, according to new research from the GfK MRI iPanel - composed exclusively of Tablet and eReader owners. Almost the same percentage (70%) said they would like to be able to buy items by clicking on the ads in a digital magazine (GfK MRI, 2012).

#### Mecanismos

O êxito de um sistema é a efetividade proposta pelos mecanismos, mesmo quando são conjecturais. Quando os mecanismos não acontecem, todo o sistema deve ser revisto nas instâncias dos componentes ambiente e estrutura. Esse é o sétimo postulado (Figura 1), segundo os fundamentos metodológicos da evolução de um sistema sociotecnológico.

As pesquisas apontam um futuro promissor para o sistema de revistas digitais em relação ao que está previsto para os mecanismos: consumo da informação via dispositivos móveis; tablets como mídia imersiva e interativa; e consolidação da nova mídia. A maioria dos leitores na pesquisa do GfK MRI (2012) sobre o uso da revista tablet (67%) diz que, se disponível, eles preferem ler uma versão eletrônica de uma revista do que uma versão em papel, embora os leitores apontem também que gostam de manusear uma revista em papel.

Segundo a referida pesquisa, os leitores de revista digital para tablets preferem ler a revista via apps de cada editora, o que assegura os recursos interativos com o toque. Quase dois terços dos usuários com tablets leram uma revista digital em seus aparelhos móveis nos últimos 30 dias.

#### **Considerações finais**

Segundo a visão de Mario Bunge (2004), pode-se caracterizar as revistas digitais como um sistema sociotecnológico, um tipo complexo, auto-organizado, cujo funcionamento depende de uma colaboração dinâmica que envolve pessoas e agentes computacionais.

O conceito de sistema sociotecnológico representa um avanço em relação à visão tecnocêntrica dos sistemas de tecnologia da informação que possuem um forte componente computacional (MORETTO; GALDO; KERN, 2010). O iPad está revolucionando os modos de produção e os processos de distribuição de revistas digitais e jornais, mas o aparato tecnológico por si só não garante o êxito e a popularização de um novo meio de interação e comunicação.

A possibilidade de distribuição dos Folios, termo criado pela Adobe para caracterizar documentos de revistas digitais, muitas vezes gratui ta, remete-nos a conhecer a produção editorial específica para revistas nesse meio e potencialidades desse mercado e novos processos de pro dução. É uma nova mídia, um novo meio que começa a ser explorado não só pela área da comunicação e tecnologia, mas também pela área da educação. As possibilidades de apresentar um conteúdo didático interativo são inimagináveis, de forma que o conteúdo possa se apresentar de modo lúdico e de fácil assimilação. A possibilidade do toque e movimentos na tela do iPad ou *tablet* estimula a interação com o conteúdo midiático (texto, fotos, áudio, vídeos, animações, infográficos e mapas) e proporciona ao leitor diversos caminhos na construção de uma narrativa única. Alguns recursos inovadores podem ser verificados no projeto The Next Generation of Digital Books - Our Choice<sup>6</sup> e a nova versão do livro Alice no País das Maravilhas para iPad<sup>7</sup>, que apresenta uma prévia das novas formas de leitura para *tablets.*

Considera-se este artigo como um estudo inicial que tem como preocupação entender as potencialidades interativas e técnicas de uma nova mídia na busca por uma informação. Principalmente pela necessidade de se definir claramente a fronteira que delimita o aparato tecnológico (tablets) e o que realmente importa, que é o grau de interatividade com os componentes léxicos de uma revista digital para *tablets*.

<sup>&</sup>lt;sup>6</sup> Disponível em :<http://pushpoppress.com/ourchoice/>. Acesso em: 20 jul. 2012.

<sup>7</sup> Disponível em:<http://www.youtube.com/watch?feature=player\_embedded&v=gew68Qj5kxw>. Acesso em: 20 jul. 2012.

## **Referências**

ADOBE. Utilização do Adobe Digital Publishing Suite. Disponível em: <http://help. adobe.com/pt\_BR/digitalpubsuite/using/digitalpubsuite\_help.pdf>. Acesso em: iun. 2012.

BUNGE, M. Emergence and convergence: qualitative novelty and theunity of knowledge. Toronto: University of Toronto Press, 2003. (Toronto studies in philosophy).

BUNGE, M. Systems and mechanisms: a symposium on Mario Bunge's philosophy of social science. Philosophy of the Social Science, v. 34, n. 2-3, 2004.

CANAVILHAS, J.; SANTANA C. D. Jornalismo para plataformas móveis de 2008 a 2011: da autonomia à emancipação. Líbero: Revista Acadêmica, v. 14, n. 28, p. 53-66, dez. 2011.

DUALPIXEL. Apostila DualPixel. Disponível em: <http://www.dualpixel.com.br/>. Acesso em: 10 abr. 2012a.

DUALPIXEL. Publicações para tablets: e-Books ou Apps? Disponível em: <http:// www.dualpixel.com.br/artigos/tablets/231-publicacoes-para-tablets-e-books-ouapps.html>. Acesso em: 15 abr. 2012b.

ETC DIGITAL. Ipad não é a solução. 2010. Disponível em: <http://etcedigital.wordpress.com/tag/ipad>. Acesso em: 25 abr. 2012.

ETC DIGITAL. Apps ganham maturidade. 2012. Disponível em: <http://etcedigital. wordpress.com/tag/ipad>. Acesso em: 25 abr. 2012.

HENDERSON, S.; YEOW, J. iPad in Education: a case study of iPad adoption and use in a primary school. In: HAWAII INTERNATIONAL CONFERENCE ON SYSTEM SCIENCES, 45., 2012, Grand Wailea, Maui, HI, USA. Proceedings... Grand Wailea, Maui, HI, USA, 2012. p. 78-87.

HORIE, R. M.; PLUVINAGE J. Revistas digitais para IPad e outros tablets: arte finalização, geração e distribuição. São Paulo: Bytes & Types, 2011.

JACOB, H. A. Do papel para o tablet. Revista da Fundação Cásper Libero, n. 6, jun. 2012. Entrevista concedida a Mariana Marinho.

MEDIA AUDIENCE MEASUREMENT, CONSUMER INSIGHTS, AND MARKET SOLUTIONS -GfK MRI. Disponível em: < http://www.gfkmri.com/>. Acesso em: 12 jul. 2012.

MORETTO, M. L.; GALDO, R. A.; KERN, V. Uma análise sistêmica sociotecnológica da engenharia de requisitos. Bibli: Revista Eletrônica de Biblioteconomia e Ciência da Informação, n. especial, 2, sem. 2010.

Rev. Estud. Comun., Curitiba, v. 14, n. 33, p. 91-106 ian./abr. 2013

PAULINO, R. C. R.

O'CONNOR J.; MCDERMOTT, I. The art of systems thinking. London: Ed Thorsons, 1997.

PERIPÉCIA. O que é lexia. 2008. Disponível em: <http://peripecia.wordpress. com/2008/12/04/o-que-e-lexia/>. Acesso em: 18 jul. 2012.

PRIMO, A. Enfoques e desfoques no estudo da interação mediada por computador. In: CONGRESSO BRASILEIRO DE CIÊNCIAS DA COMUNICAÇÃO, 26., 2003, Belo Horizonte, Anais... São Paulo: Intercom, 2003. Disponível em: <http://www.portcom.intercom.org.br/navegacaoDetalhe.php?option=trabalho&id=42262>. Acesso em: 25 jun. 2012.

RAUCH, M. Mobile documentation: usability guidelines, and considerations for providing documentation on Kindle, tablets and smartphones. IEEE International, p. 1-13, 2011.

> Recebido: 25/02/2013 Received: 02/25/2013

Aprovado: 02/03/2013 Approved: 03/02/2013